## 第46回 長崎CT・MR研究会のご案内

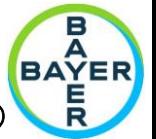

(当研究会は救急撮影認定機構、X線CT認定機構、日本磁気共鳴専門技術者認定機構ポイント付与申請中です) 謹啓 立秋の候、先生方におかれましては益々ご清栄のこととお慶び申し上げます。 さて、この度WEBセミナー形式にて第46回長崎CT・MR研究会を開催することとなりました。 つきましては、多数の先生方のご参加をお待ち申し上げております。 謹白

\*ポイント取得のためには開催時間の90%以上の参加が必要です

**記**

**日 時 : 2023 年 11月 30日(木)18:15~20:35**

**場 所 : バイエル薬品 Zoom ウェビナー**

ご参加頂くには事前に参加登録をお願いいたします。

参加登録方法、ウェビナーへの参加方法は裏面に記載しております。

*ご回答いただいた個人情報は、バイエル薬品および長崎***CT/MR***研究会取得し、主に研究会の運営・管理および生涯教育単位認定に使用します。* **バイエル薬品における***その他の利用目的については、バイエル薬品の個人情報保護方針の「個人情報の利用目的」をご参照ください。* <https://www.pharma.bayer.jp/ja/personal>

当日の18:00分までは入室できませんのでご了承お願いいたします。 **参加登録用URL:https://go.bayer.com/nagasakictmr**

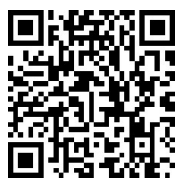

## **テーマ 「 救急の取り組み 」**

【製品紹介】 18:15~18:25 『 CT Injection System Centargo のご紹介」 』 バイエル薬品(株)

【開会の辞】 18:25~18:30 長崎大学病院 放射線部門 福田 徹 会員

長崎原爆病院 放射線科部 前田 夕介 会員

【一般演題】18:30~19:30 座長:長崎原爆病院 放射線科部 酒田 俊介 会員

 $18:30 \sim 18:50$ 

1. 『原爆病院の救急体制と緊急MRIなどへの対応』

18:50~19:10

2. 『当院におけるSTAT画像報告の取り組みと課題』

佐世保中央病院 放射線技術部 川口 智寛 会員

19:10~19:30

- 3. 『離島地域の救急MRIにおける現状と取り組みについて 』
	- 長崎県上五島病院 診療支援部 放射線科 友廣 匡登 会員
- 【特別講演】 19:30~20:30 座長:長崎大学病院 放射線部門 福田 徹 会員

## 『 STAT画像報告最前線 -どうやる? どうなの? どうみるの?-』

奥州市総合水沢病院 放射線科 高橋伸光 先生

【閉会の辞】 20:30~20:35 長崎大学病院 放射線部門 福田 徹 会員

共催: 長崎CT・MR研究会 、(一社)長崎県診療放射線技師会、バイエル薬品(株)

## **バイエル薬品 Zoom ウェビナー 参加方法**

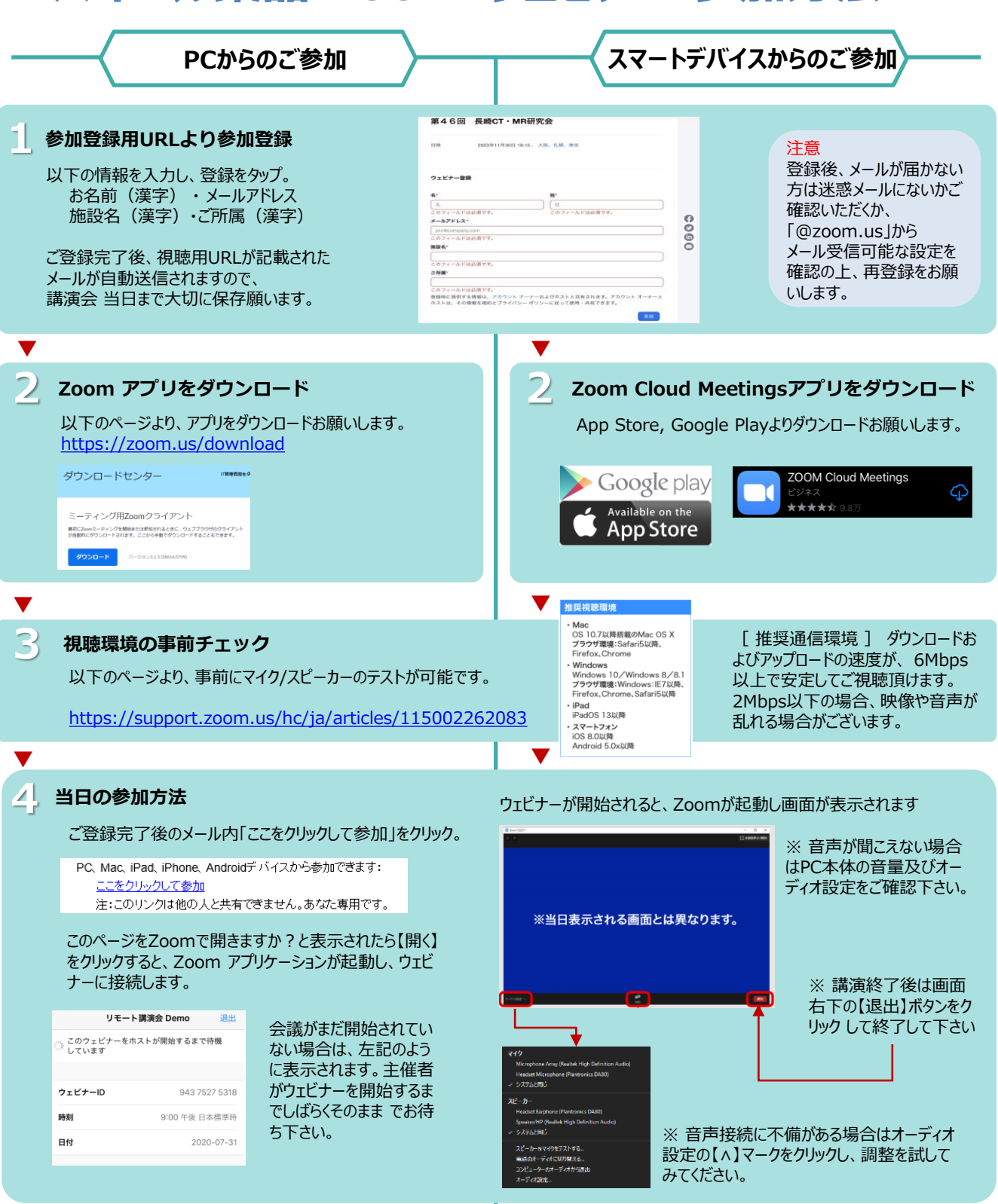

**Help!**

**ご不明な点がございましたら下記担当者までご連絡をお願い申し上げます。**